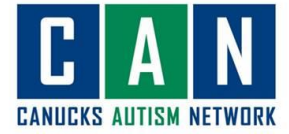

## **A Zoom Webinar How-to Guide:** For Computer Users

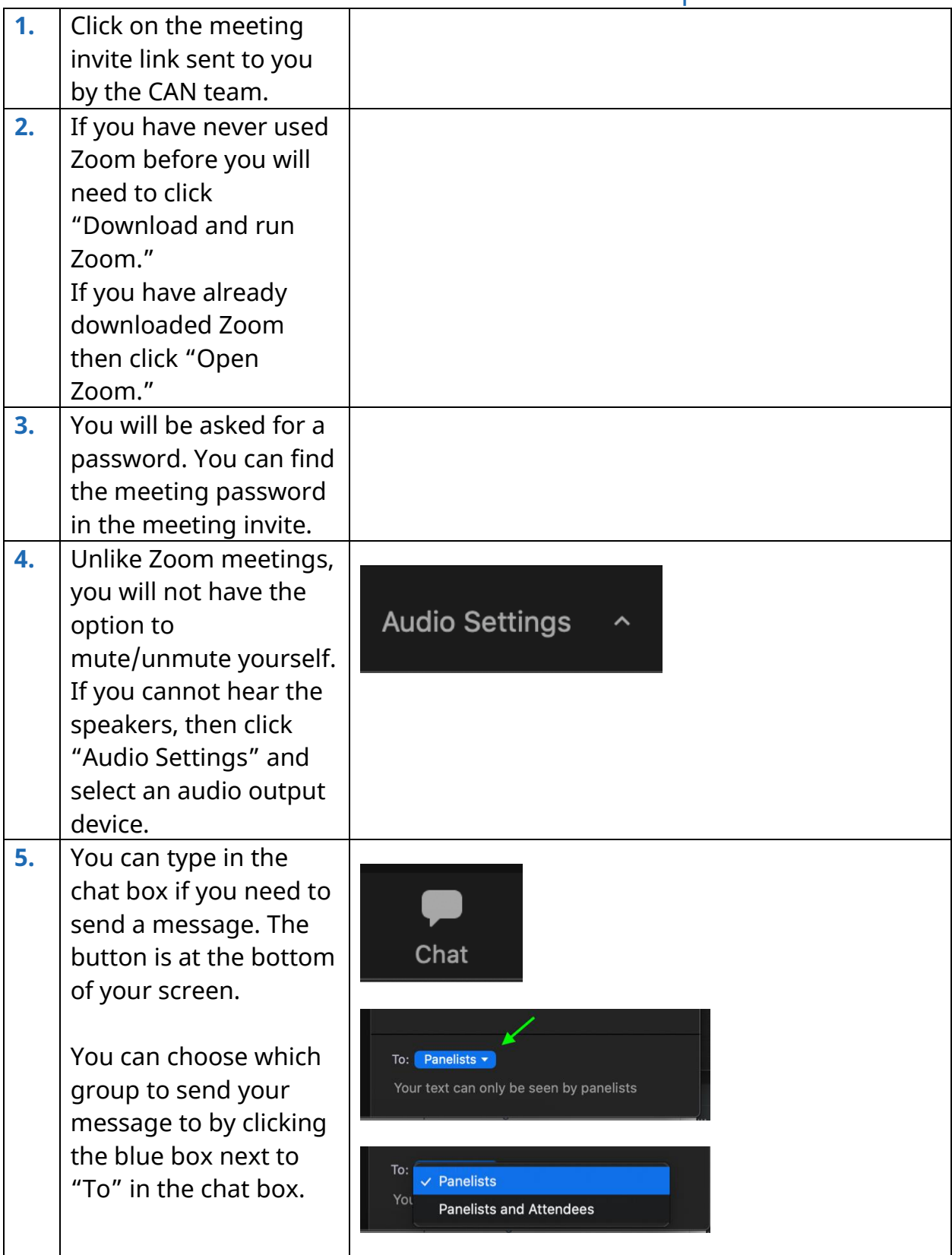

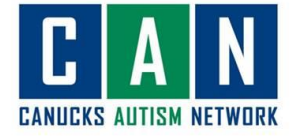

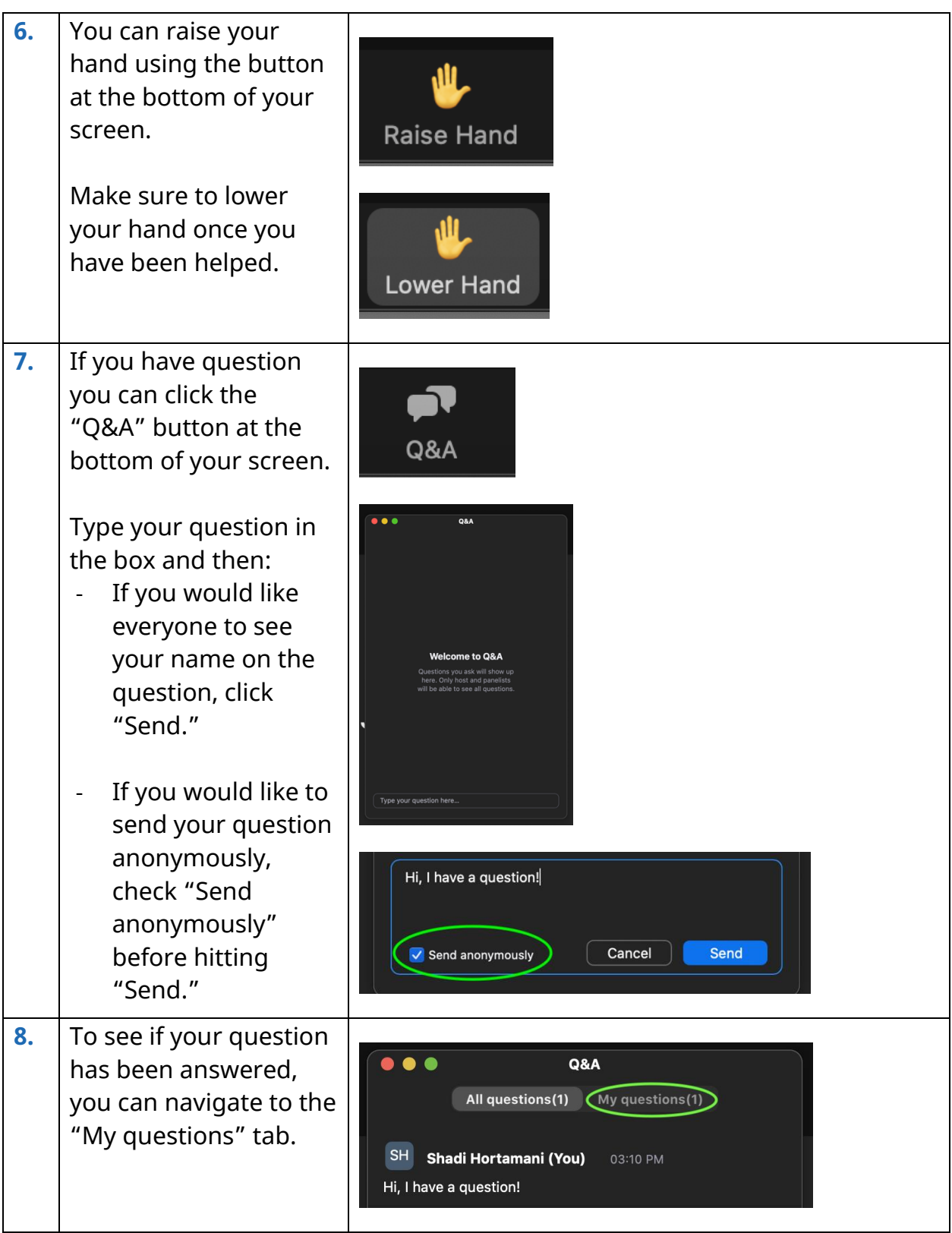

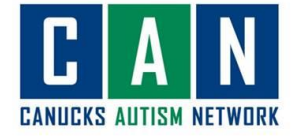

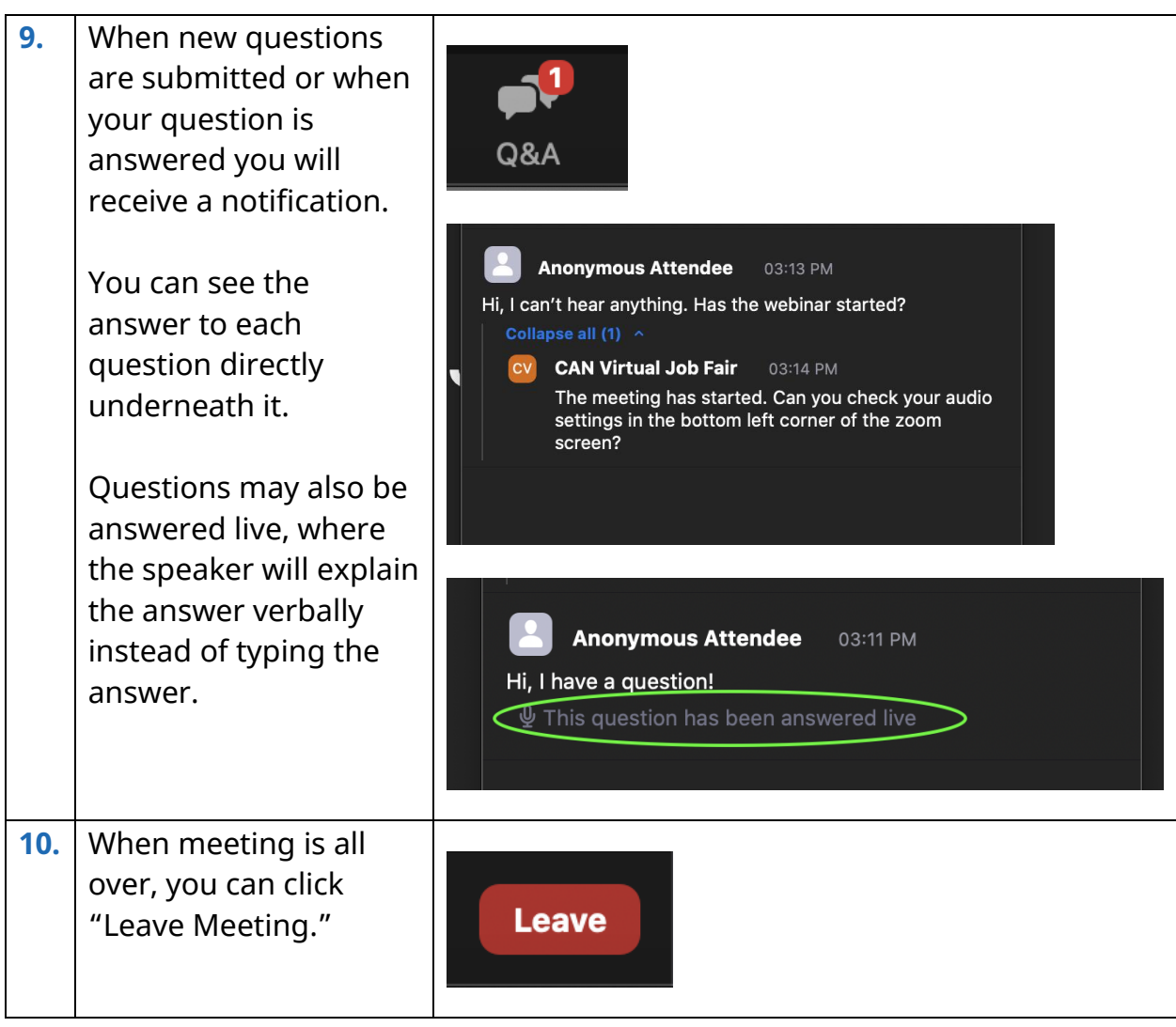